## **13.00.00 - ИЛМЊОИ ПЕДАГОГЇ 13.00.00 - ПЕДАГОГИЧЕСКИЕ НАУКИ 13.00.00 - PEDAGOGICAL SCIENCE**

13.00.02 Назария ва усулхои таълим ва тарбия 13.00.02 Теория и методика обучения и воспитания 13.00.02 Theory and methods of training and education

УДК: 371.8+ 001. (092) ББК 74.262.22

#### **МУАЙЯН КАРДАНИ ЗИЧИИ САҚҚО ТАВАССУТИ МОДЕЛИ КОМПЮТЕРӢ**

*Абдуманнонов Абдуалӣ - доктори илмҳои физикаматематика, профессор мудири лабораторияи физикаи Маркази илмии Хуҷанд, e-mail: abduali53@mail.ru*

*Мухторов Лутфулло Тахирович - номзади илмҳои педагогӣ, омўзгори калони кафедраи технологияи иттилоотӣ ва фанҳои физика-математикаи ФДТТ дар ш. Исфара, e-mail:. mukhtorov52@mail.ru*

*Абдуманонова Фирўза Абдуалиевна - корманди илмии лабораторияи физикаи МИХ АМИ ҶТ* 

#### **ОПРЕДЕЛЕНИЕ ПЛОТНОСТИ ШАРИКА ПОСРЕДСТВОМ КОМПЬЮТЕРНОЙ МОДЕЛИ**

*Абдуманонов Абдуалӣ - доктор физико- математических наук, профессор, заведующии лабораторией физики Худжандского научного Центра НАН РТ, e-mail: abduali53@mail.ru*

*Мухторов Лутфулло Тахирович – кандидат педагогических наук, старший преподаватель кафедры информационных технологии и физико-математических наук ФТУТ в г.Исфаре, e-mail: [mukhtorov52@mail.ru](mailto:mukhtorov52@mail.ru)*

*Абдуманонова Фируза Абдуалиевна – научый сотрудник лаборатории физики Худжандского научного Центра НАН Таджикистана.* 

# **DETERMINATION OF BALL**

**DENSITY USING A COMPUTER**  *Mathematical Sciences, Professor, Head Laboratories of*  **MODEL** *Physics of the Khujand Center of the Academy of Sciences of Abdumanonov Abduali - Doctor of Physical and Tajikistan, e-mail: abduali53@mail.ru*

> *Mukhtоrov Lutfullo Tahirovich - Candidate of Pedagodical Sciences, Senior Lecturer at the Department of Information Technology and Physics and Mathematics FTUT in Isfara. [mukhtorov52@mail.ru](mailto:mukhtorov52@mail.ru)*

> *Abdumanonov Firuza Abdualievna - Scientific Worker in the Physics Laboratory in Khujand Science Center.*

*Вожаҳои калидӣ: модели компютерӣ, қувваи архимедӣ, саққо, моеъ, аниматсия, коди барномавӣ, зичӣ*

*Дар мақола кори лаборатории ѐфтани зичии саққо ҳангоми ҳаракати вай дар дохили моеъ тавассути модели компютерӣ пешниҳод шудааст. Имконпазирии муайян кардани зичии саққо, ҳангоми интихоби моеъҳои гуногун, нишон дода шудааст.* 

*Ключевые слова: компьютерная модель, архимедова сила, жидкость, анимация, код программирования, плотность*

*В статье рассмотрена лабораторная работа определения плотности шарика в условиях падения в жидкости, путѐм компьютерного моделирования. Предложена возможность определения плотности падающего тела при выборе разных жидкостей.* 

*Key words: computer model, Archimedean force, fluid, animation, programming code, body density*

*The article proposes a laboratory work for determining the density of a ball in conditions of falling in a liquid, by means of computer simulation. Possibilities of determining the density of a falling body when choosing different liquids are proposed.*

#### **Мақсади кор:**

- Ҳисоб кардани зичии саққо ҳангоми ҳаракати вай дар моеъ тавассути модели компютерӣ.
- Омўзиши аниматсияи афтиши саққои маводаш номаълум дар моеъҳои гуногун тавассути модели компютерӣ.

### **ҚИСМИ НАЗАРИЯВӢ:**

Хангоми ба моеъ ғўтидани чисм ба вай ба ғайр аз қувваи вазнини  $F_s$ , ки самташ ба маркази Замин равон аст, инчунин қувваи болобардорандаи архимеди  $F_a$  таъсир менамояд. Фахмост, ки хангоми  $F_{\rm B} > F_{\rm a}$  будан чисм дар моеъ ғарқ мешавад. Лекин ҳангоми  $F_{\rm B} < F_{\rm a}$  будан чисм ғарқ намешавад ва дар сатхи моеъ шино мекунад. Дар кори лаборатории мазкур холати дуюм, мавриде ки қувваи архимеди назар ба қувваи вазнинӣ зиѐд мебошад, истифода мешавад.

**Рафти тачриба:** Саққое, ки зичиаш аз зичии моеъ хурд мебошад, аз баландии  $h_1$  ба сатҳи моеъ меафтад. Бо баробари ба моеъ ғўтидани саққо суръати харакати вай тадричан суст мешавад – вай сустшаванда ҳаракат менамояд. Зеро дар дохили моеъ қувваи архимедии ба саққо таъсиркунанда, назар ба қувваи вазнини калонтар аст. Хамин тарик, саққо аз рўи инертсия то ягон чуқурии  $h_2$  ба моеъ фурў меравад ва лаҳзае бозистода, боз ба боло ҳаракат менамояд. Дар таҷриба чуқурии ба моеъ фурў рафтани саққо чен карда мешавад. Барои муайян кардани зичии саққо аз қонуни бақои энергия истифода мебарем. Дар асоси қонуни бақои энергия: энергияи потенсиалии саққо дар баландии  $h_1$  ба кори ичро намудаи саққо ба муқобили қувваи муқовимат ( $F_A$ -mg) хангоми дар моеъ ба поён харакат кардани он сарф мешавад.

Яъне: mgh<sub>1</sub>=( $F_A$ -mg)h<sub>2</sub> (1)

Ҳангоми тартиб додани чунин амсилаҳо имконияти ба ҳисоб гирифтани комбинатсияҳои маводхои гуногуни саққо ва моеъхо дар модели компютерй мавчуд аст.

Дар формулаи (1) таъсири қувваи соиши моеъ ва саққо, бинобар номунтазам будани суръати саққо ба назар гирифта намешавад.

Аз формулаи массаи саққо ва қувваи архимедӣ истифода мебарем:

$$
m = \rho_{\nu} V_{\nu} \tag{2}
$$

$$
F_A = \rho_M g V_q \tag{3}
$$

Ифодаҳои (2) ва (3)-ро ба формулаи (1) гузошта ҳосил мекунем:

$$
\rho_u V_u g h_1 = (\rho_u g V_u - \rho_u V_u g) h_2 \tag{4}
$$

$$
\rho_u h_2 + \rho_u h_1 = \rho_u h_2 \tag{5}
$$

Аз ифодаи (5) ҳосил мекунем:

$$
\rho_{u} = \frac{\rho_{u} h_{2}}{(h_{2} + h_{1})} = \frac{\rho_{u}}{\left(1 + \frac{h_{1}}{h_{2}}\right)}
$$
(6)

Дар ин чо  $\rho_{\text{M}}$  – зичии моеъ мебошад. Дар тачрибаи лаборатории компютерй маводи саққоро (пўк, санавбар, булут) инчунин навъи моеъи ба зарф рехташударо низ тағйир додан имкон дорад.

#### **АМСИЛАИ КОМПЮТЕРӢ:**

Барои ба таври барномавӣ тартиб додани кори лаборатории компютерии мазкур аз барномаи Microsoft Visual Basic 6.0 истифода мебарем ва равзанаи Standart.exe-ро мекушоем. Form1 кушода мешавад. Барои сохтани интерфейси кори озмоишӣ аз панели асбобҳо истифода бурда, чаҳор тугмаи идоракунӣ (cmdButton), як майдони расм (Image), ҳашт майдони нишона (Label), ду майдони матнӣ (TextBox), ду давонак (Slider), ду чаҳорчўба (Frame), чаҳор сониясанҷ (Timer)-ро истифода бурда, онҳоро ба форма ҷойгир мекунем. Аз хосиятҳои тугмаҳои идоракунӣ, форма, истифода бурда, онҳоро аз нав бо тоҷикӣ номгузорӣ мекунем ва лоиҳаи кори озмоиширо мувофиқи расми 1 ҳосил мекунем. Барои навиштани коди барнома дар форма тугмаҳои идоракуниро ду маротиба пахш карда, кодҳои барномавиро менависем. Барои дохил кардани қиматҳои ибтидоии тачриба аз танзимгарҳои баланди ва чуқурӣ истифода мебарем. Баъди пахши тугмаи F5 барнома ба кор шурўъ мекунад. Ҳангоми пахши тугмаи «ибтидои афтиш» саққо ба поѐн ҳаракат мекунад. Ҳангоми пахши тугмаи «Аз нав қиматдиҳӣ» қиматҳои аввала нест шуда, ба ҷояш қиматҳои нав пайдо мешаванд ва қимати онҳо чоп мешавад. Хангоми пахши тугмаи "хисобкунй" зичии саққо барои хар як намуди моеъ хисоб карда мешавад. Ҳангоми дар болои номи моеъ пахш кардани курсор дар рўйхати кушодашаванда бузугии зичии моеъ дар поѐнии рўйхат чоп мешавад. Ҳангоми пахши тугмаи «баромад» аз барнома мебароянд ва озмоиш анчом меёбад.

Дар [3] ҳалли классикии ѐфтани зичии саққо ҳангоми афтидани он ба зарфи моеъдор пешниҳод шудааст ва модели компютерии онро бе аниматсияи ҳаракати саққо барои се навъи моеъҳо ҳамчун масъалаи тачрибави пешниход шудааст. Дар он чукури ва баланди бо тарзи классики бо хаткашак чен карда мешавад. Дар мақолаи мазкур ин маъаларо хамчун кори лаборатории компютери ба донишчўи точик пешниход кардем. Онро дар барномаи таълимии бакалаври физика дохил кардан мумкин аст. Барои таҳияи чунин кори лабораторӣ мисли пештара [1, 2] мо аз забони барномасозии VB6.0 истифода бурдем ва интерфейси мукаммали ин кори лабораториро тартиб додем.

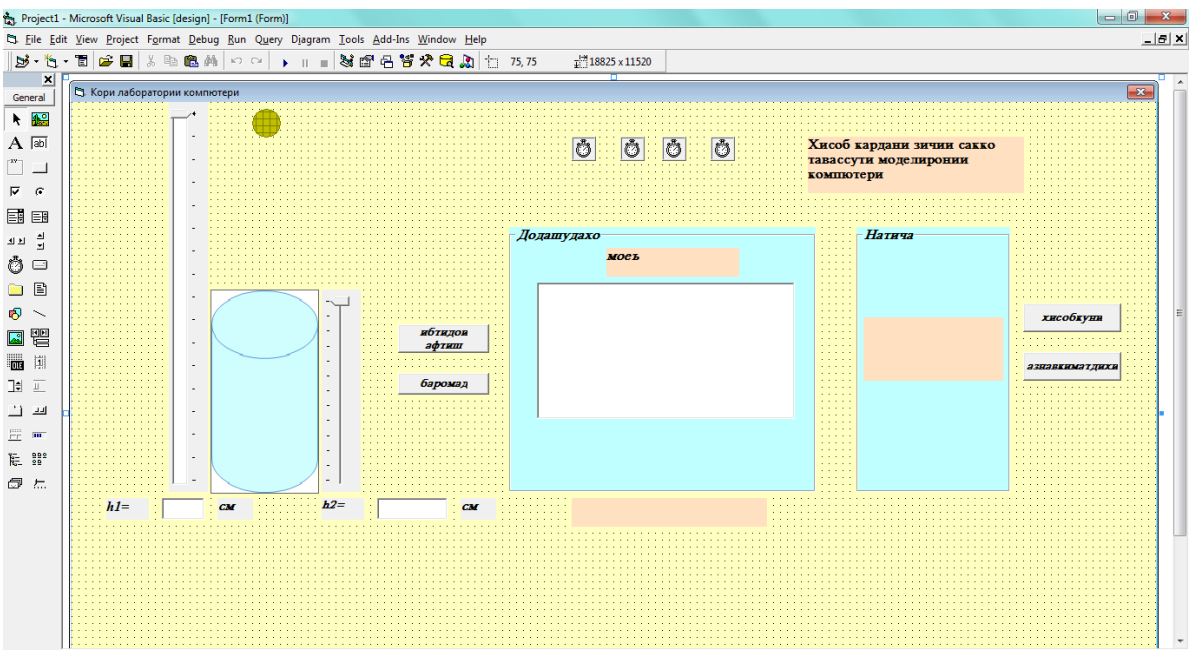

*Расми 1. Лоиҳаи кори лаборатории компютерӣ*

Бартарии модели компютерии пешниҳодшуда дар он аст, ки аввалан аниматсияи ҳаракати саққо ба зарфи моеъдор ба воситаи чаҳор таймер ба таври барномавӣ пешниҳод шуда, дар руйхат (ListBox) шаш намуди моеъ дохил карда шудааст. Дигар бартарии модели пешниҳодшуда дар он аст, ки барои ҳар як навъи моеъ зичии саққо бо тарзи барномавӣ ҳисоб карда шуда, қимати он дар форма чоп мешавад. Лоиҳа ва интерфейси кори пешниҳодшаванда дар расмҳои 1 ва 2 оварда шудааст.

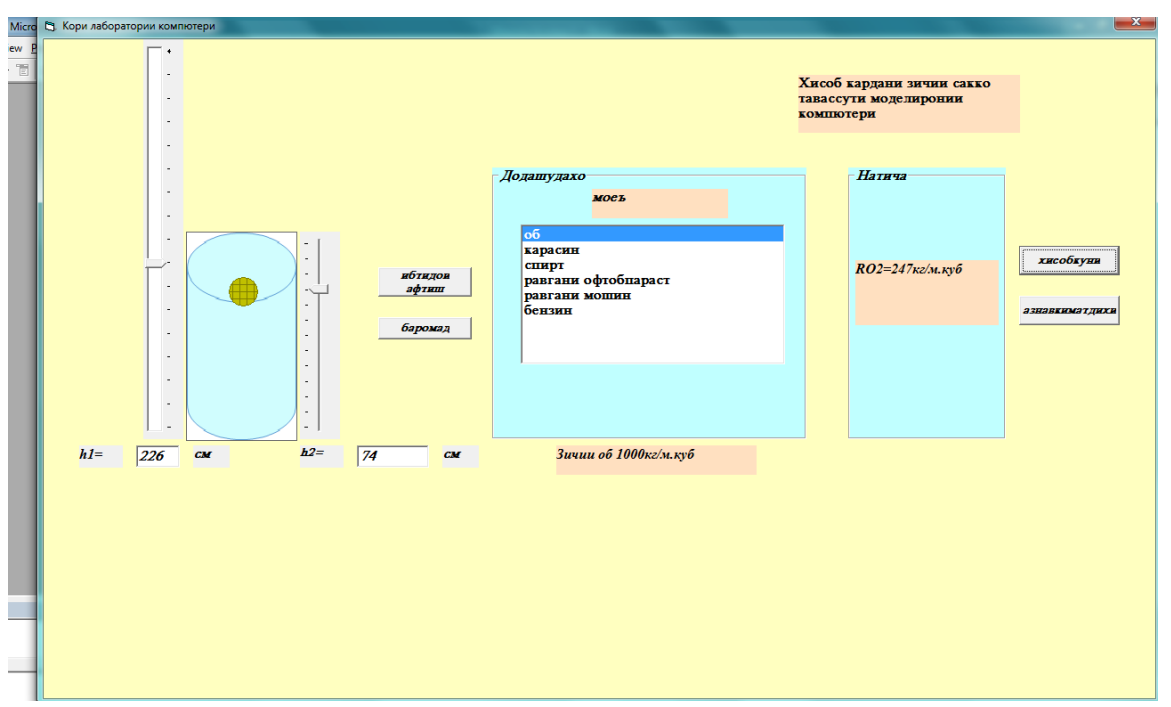

*Расми2. Натиҷаи ҳисоби зичии саққо ҳангоми афтиши он ба об.*

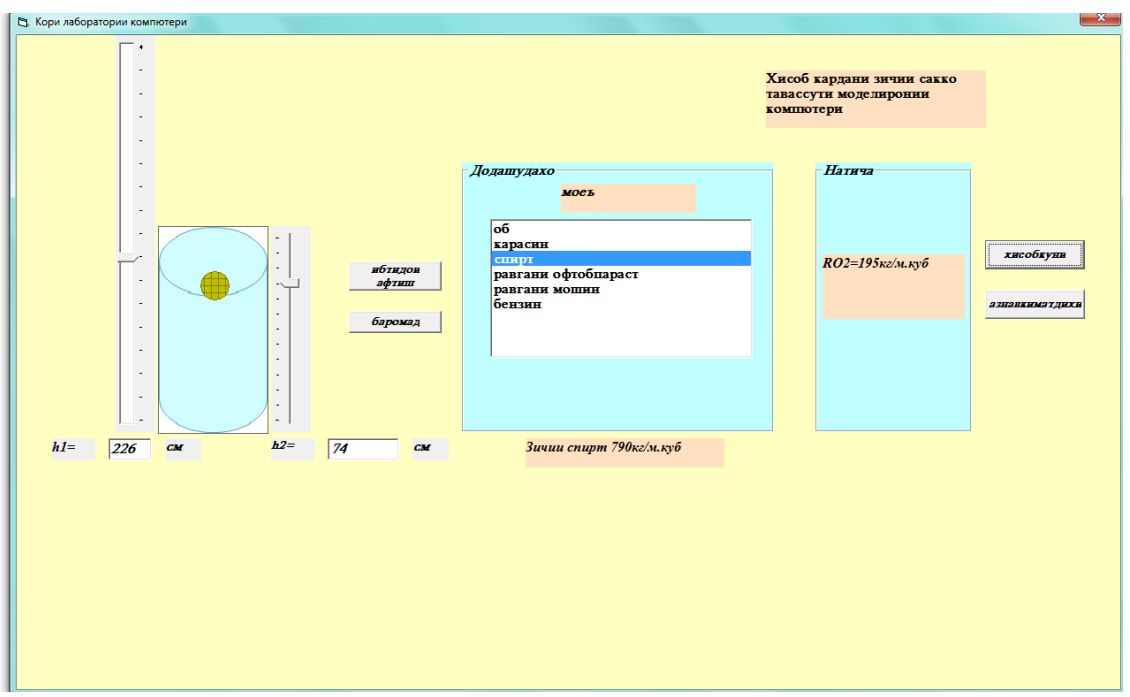

*Расми 3. Натиҷаи ҳисоби зичии саққо ҳангоми афтиши он ба карасин*

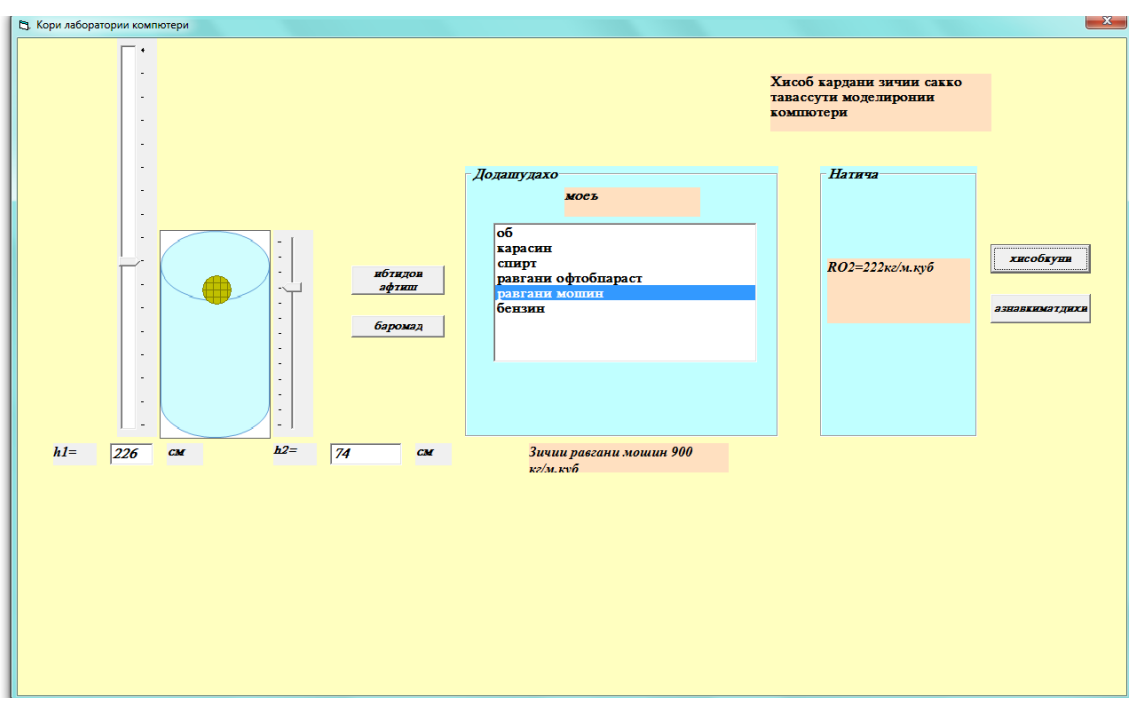

*Расми 4. Ҳисоби зичии саққо ҳангоми афтиши он ба равғани мошин*

# *Коди барномавӣ чунин аст:*

Dim h1, h2, RO1, RO2 As Integer Dim a As Integer Private Sub Command1\_Click()  $Timer1.Enabeled = True$ Timer2.Enabled = False  $h1 = Val(Text1.Text)$  $h2 = Val(Text2.Text)$ End Sub

Private Sub Command3\_Click()  $h1 = Val(Text1.Text)$  $h2 = Val(Text2.Text)$  $RO2 = RO1 / (h1 / h2 + 1)$ Label9.Caption = "RO2=" & RO2 & "кг/м.куб" End Sub

Private Sub Command4\_Click()  $Text1.Text = "$  $Text2.Text = ""$ Label9.Caption = "" End Sub

Private Sub Command5\_Click() End End Sub

Private Sub Form\_Load() Timer1.Enabled = True

 $Time 3. Enable d = True$ List1.AddItem "об" List1.AddItem "карасин " List1.AddItem "спирт" List1.AddItem "равгани офтобпараст" List1.AddItem "равгани мошин" List1.AddItem "бензин" End Sub Private Sub List1\_Click() i = List1.ListIndex Select Case i Case 0 Label2.Caption = "Зичии об 1000 кг/м.куб"  $RO1 = 1000$ Case 1 Label2.Caption = "Зичии карасин 800 кг/м.куб"  $RO1 = 800$ Case 2 Label2.Caption = "Зичии спирт 790 кг/м.куб"  $RO1 = 790$ Case 3 Label2.Caption = "Зичии равгани офтобпараст 930 кг/м.куб"  $RO1 = 930$ Case 4 Label2.Caption = "Зичии равгани мошин 900 кг/м.куб"  $RO1 = 900$ Case 5 Label2.Caption = "Зичии бензин 710 кг/м.куб"  $RO1 = 710$ End Select End Sub Private Sub Slider1\_Click()  $h1 = S$ lider1.Value  $Text1.Text = h1$ End Sub Private Sub Slider2\_Click()  $h2 = Slider2$ . Value  $Text2.Text = h2$ End Sub Private Sub Timer1\_Timer()  $Shapeball.Top = Shapeball.Top + 5$  $a = Shapeball.Top$ End Sub

 $Timer2.Enabeled = True$ 

Private Sub Timer2\_Timer() Shapeball.Top = Shapeball.Top - 5  $a = Shapeball.Top$ End Sub

Private Sub Timer3 Timer() If Shapeball.Top<= -700 Then  $Timer1.Enabeled = True$  $Timer2.Enabled = False$ End If If Shapeball.Top>= 6290 Then Timer2.Enabled = True: Timer1.Enabled = False End If If Shapeball.Top<= 4000 Then  $TimeA. Enabled = True$  $Time2. Enabled = False$ EndIf EndSub

# **Тартиби иҷрои кори лабораторӣ**

1. Равзанаи амсилаи компютериро бодиққат аз назар гузаронед. Тугмаҳо, танзимгарҳо ва дигар унсурхои асосии онро аз расми 2 ёбед.

2. Ба дафтари кориатон амсилаи компютериро мувофиқи расми 2 кўчонед.

3. Баъди пурсиши устод оид ба танзимгарҳо, тугмаҳо ва дигар унсурҳои амсила барои гузаронидани кори лабораторӣ иҷозат пурсед.

4. Бо нишондоди устод моеъро интихоб кунед.

5. Қимати чуқурии афтиш h<sub>2</sub>-ро дар давонак гузоред.

6. Таҷрибаро се бор такрор кунед.

8. Озмоиши компютериро мувофиқи ҷадвали 1 барои гурўҳи худ гузаронед ва натиҷаҳои ченкунӣ ва ҳисобкуниҳоро ба ҷадвали 2 нависед.

9. Барои ҳисоб кардани зичии саққо аз формулаи (6) истифода баред.

10. Қимати ѐфтшудаи зичии саққоро баъди озмоиш мувофиқи ҷадвали 2 бо ҷадвали 3 муқоиса кунед ва намуди маводи саққоро маълум намоед.

11. Дар асоси чадвалхои 1, 2 ва 3 ва чавоб ба саволхои санчиши хисобот созед ва хисоботро дар алоҳидагӣ ба устоди кафедра супоред.

Ҷадвали 1.

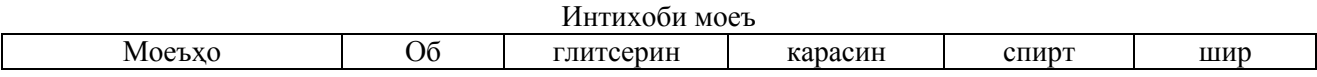

Ҷадвали 2.

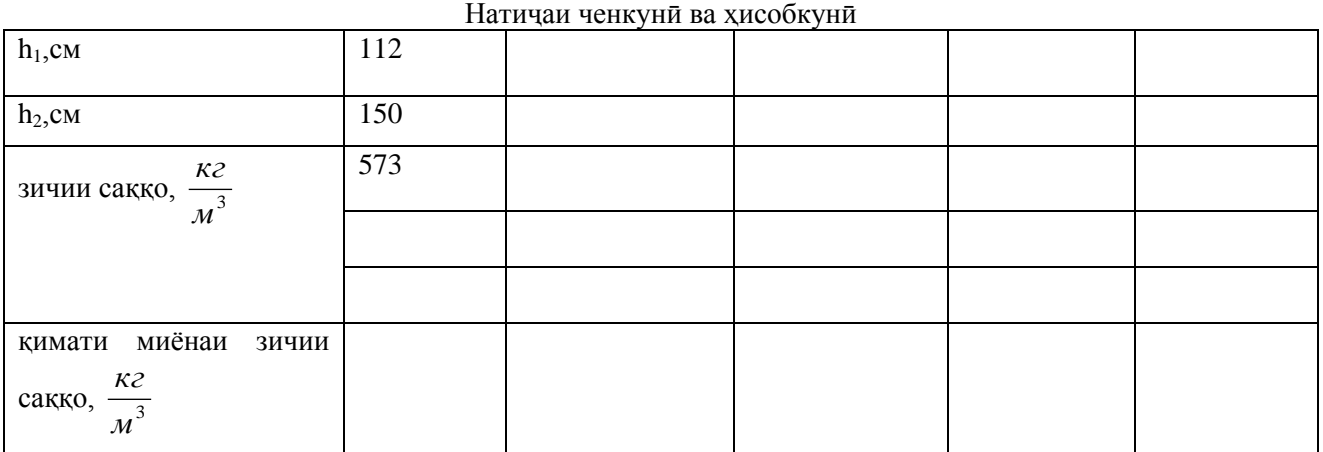

Ҷадвали 3.

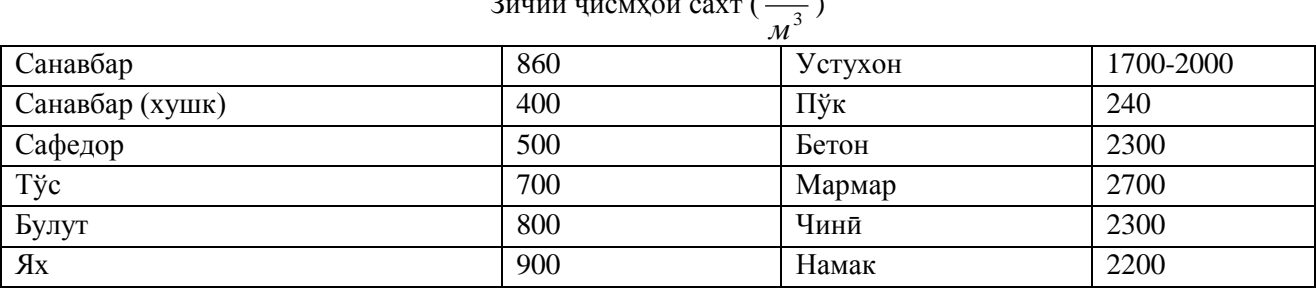

Зичии ҷисмҳои сахт (  $\frac{K2}{3}$ 

# **САВОЛҲОИ САНҶИШӢ:**

1. Ба саққои дар дохили моеъ буда, кадом қувваҳо таъсир мекунанд?

2. Қувваи архимедӣ чист ва бузургии он ба чӣ баробар аст?

3. Зичии саққоро ҳангоми озмоиши компютерӣ бо кадом формула ҳисоб мекунанд?

4. Мақсади кори лаборатории компютерии додашуда аз чӣ иборат аст?

5. Кадом усулхои чен кардани зичии чисми сахтро медонед?

6. Оѐ бо ин усул, ҳангоми зичии саққо маълум будан, зичии моеъро ҳисоб кардан мумкин-мӣ?

# АДАБИЁТ

- 1. Абдуманнонов А., Мухторов Л.Т. Намунаи ичрои корхои лаборатории компютерй аз физикаи умумй. –Хучанд: «Меъроч», 2018.- 48 с.
- 2. Абдуманнонов А., Мухторов Л.Т. Изучение ускорения свободного падения в небесных телах (планетах) с помощью компьютерной модели //Материалы республиканской научно-практической конференции "Проблемы современной физики". - Худжанд: 2015, С.71-77.
- 3. Девяткин Е.М. Компьютерное моделирование экспериментальных задач по общей физике. //Современные проблемы науки и образования. 2017. № 6. [Электронной ресурс]. URL: https://www.science-education.ru/ru /article/view?id=27189 (дата обращения: 07.11.2018).

# LITERATURE

- 1. Abdumanonov A. Mukhtarov L.T. Examples of performance laboratory computer works from the general physics. - Khudzhand: Me'roљ, 2018.- 48 р.
- 2. Abdumannonov A., Mukhtorov L.T. Study of the acceleration of gravity in celestial bodies (planets) using a computer model // Materials of the Republican Scientific and Practical Conference "Problems of Modern Physics". - Khujand: 2015, pp. 71-77.
- 3. Devyatkin E.M. Computer modeling of experimental problems in general physics. // Modern problems of science and education. 2017. No. 6. [Electronic resource]. URL: https://www.science-education.ru/ru / article / view? Id = 27189 (date accessed: 11/07/2018).